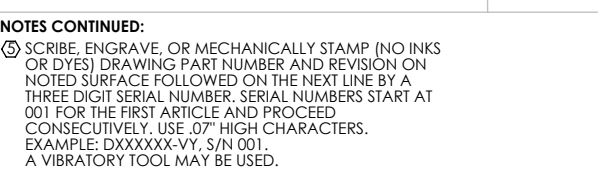

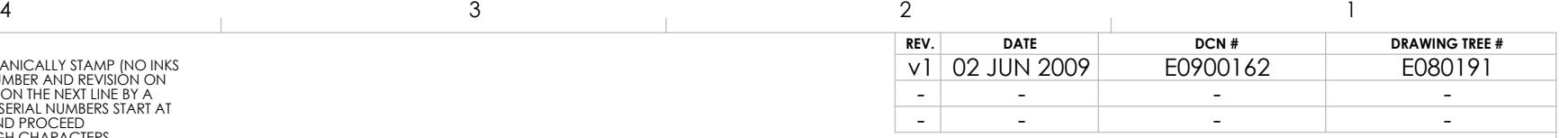

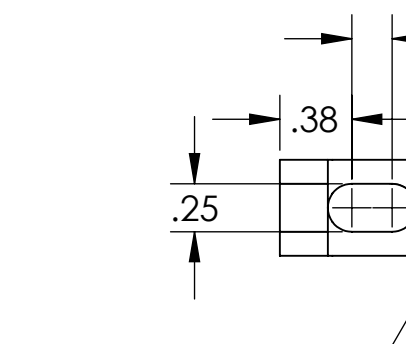

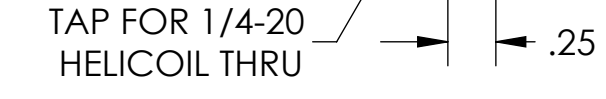

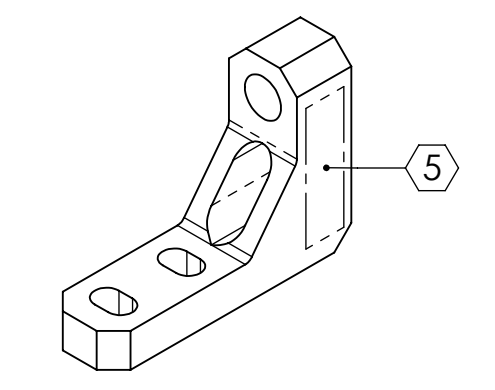

 $\overline{3X}$  .25

.21  $-$  2X R

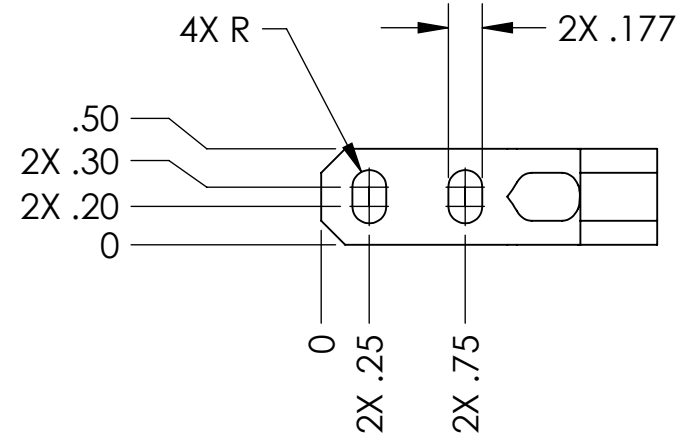

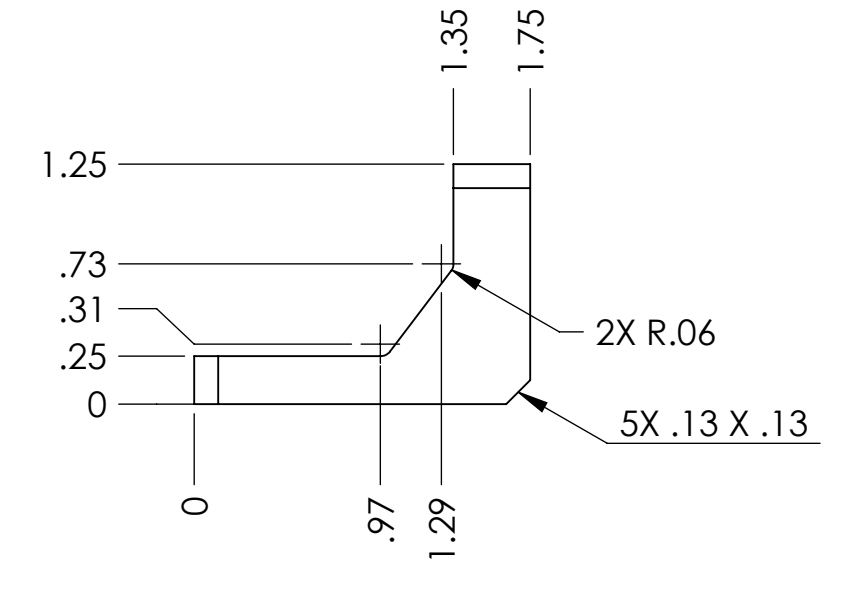

B

C

D

D

C

B

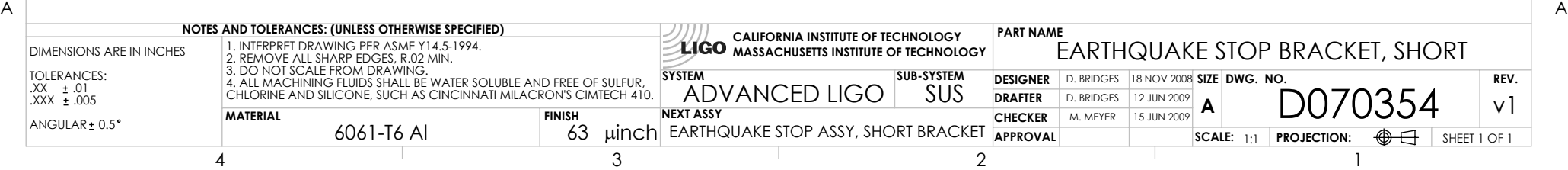

D070354\_Advanced\_LIGO\_SUS\_HLTS\_Earthquake\_Stop\_Bracket,\_Short, PART PDM REV: V1, DRAWING PDM REV: V1-000